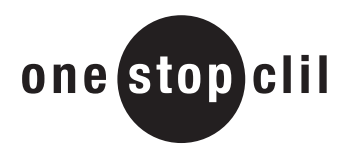

# **Computer Vocabulary Exercises**

**1 Translate these words.** 

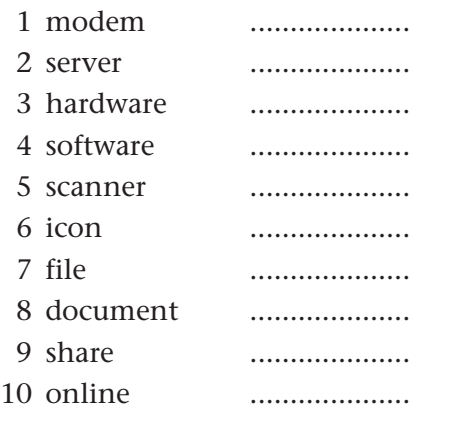

**2 Do you kknow the names of these objjects? Write in the missing letters.**

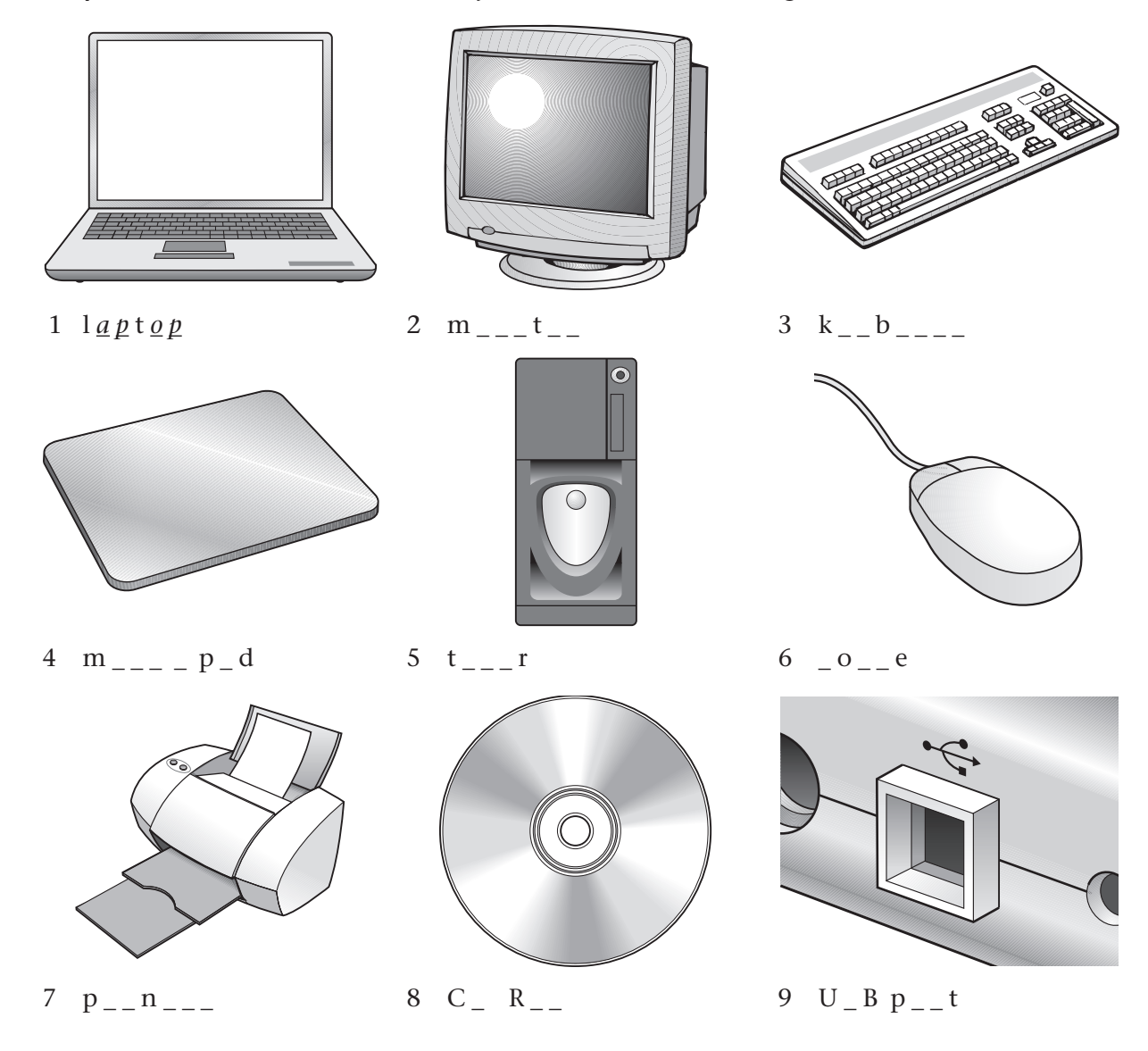

1 of 2 This page has been downloaded from www.onestopclil.com. © Copyright Macmillan Publishers 2007.

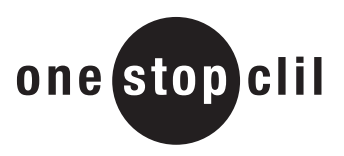

# **Computer Vocabulary Exercises**

**3 Write the function of each icon.**

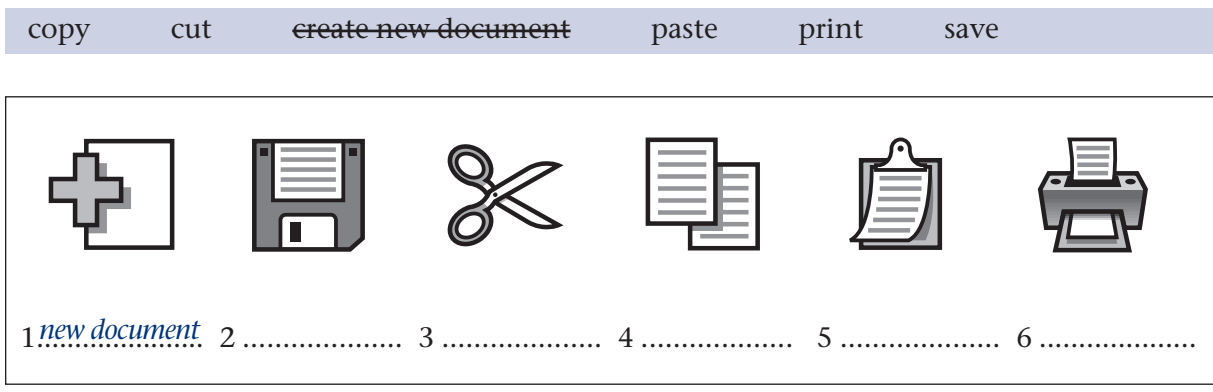

#### **4 Translate these menu commands.**

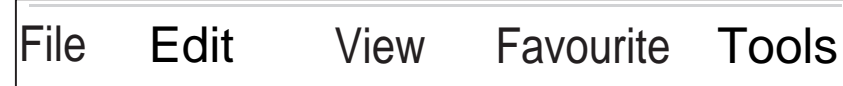

### **5 . Match the words with their definitions**

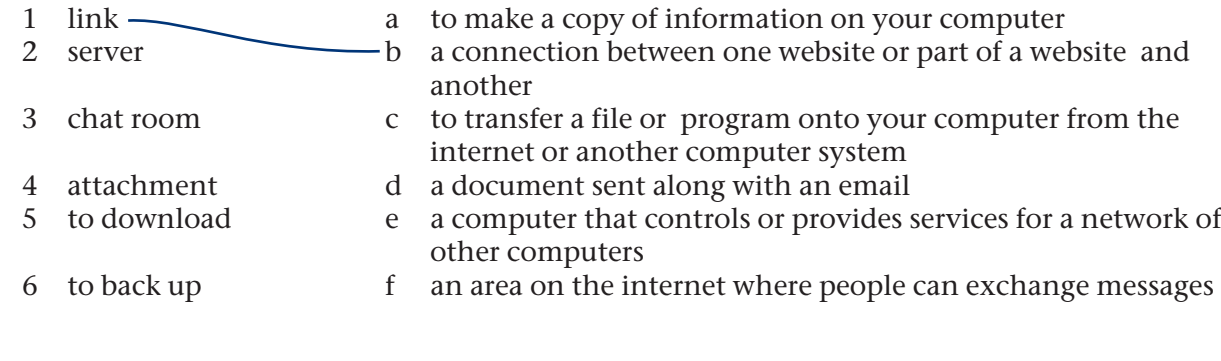

### **6 Complete the sentences.**

- 1 I always .................... my work on a server in case my computer breaks down. *back up*
- 2 If you're sending a heavy ....................with an email you should compress it or it might block the receiver's mailbox.
- 3 Since I got my mp3 player I often .................... music from the internet.
- 4 That web site's really interesting it has lots of .................... to other music sites.
- 5 My new computer's a .................... so I can take it with me when I'm travelling.
- 6 If you attach a memory stick to a .................... in your computer you can copy information onto it.

# COMPUTER VOCABULARY

# **Exercises**

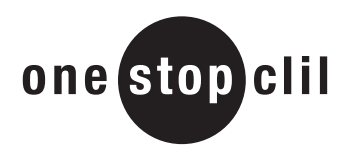

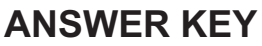

# **Exercise 2**

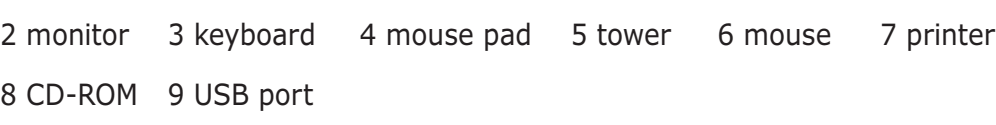

# **Exercise 3**

2 save 3 cut 4 copy 5 paste 6 print

## **Exercise 5**

2 e 3 f 4 d 5 c 6 a

## **Exercise 6**

**INFORMATION TECHNOLOGY**

INFORMATION TECHNOLOGY

1 back up 2 attachment 3 download 4 links 5 laptop 6 USB port